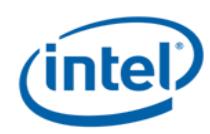

## How to Activate License?

This document serves as a guide to show how to activate license in Self Service Licensing Center.

If you do not see your Intel® software license in Self Service Licensing Center, your license needs to be activated.

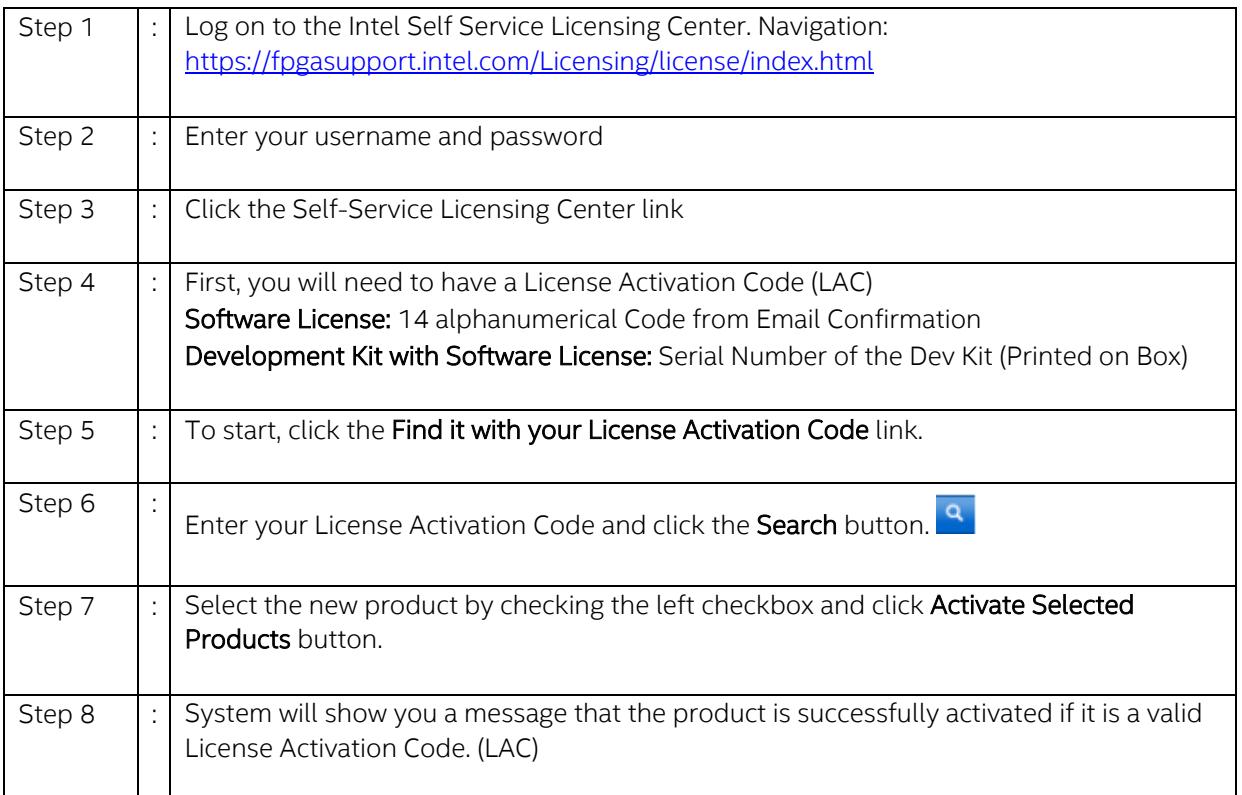